This is G o o g l e's [cache](http://www.google.com/help/features.html#cached) of [http://www.intuit.com/quicken/technical-support/quicken/old-faqs/dosfaqs/60006.html.](http://www.intuit.com/quicken/technical-support/quicken/old-faqs/dosfaqs/60006.html) G o o g l e's cache is the snapshot that we took of the page as we crawled the web. The page may have changed since that time. Click here for the [current page](http://www.intuit.com/quicken/technical-support/quicken/old-faqs/dosfaqs/60006.html) without highlighting.

Google is not affiliated with the authors of this page nor responsible for its content.

These search terms have been highlighted: qif quicken interchange format

返

### Q: What is the Quicken interchange format (QIF)?

A: The Quicken interchange format (QIF) is a specially formatted text (ASCII) file that lets you to move **Quicken** transactions:

- From one Quicken account register into another Quicken account register, or
- To/From another application that supports the QIF format.

Note: For Quicken to translate data from a text file into the Quicken register as transactions, the text file must be in the **QIF format**.

#### Required File Formatting:

- Each transaction must end with a symbol, indicating the end of entry.
- Each item in the transaction must display on a separate line.
- When **Quicken** exports an account register or list, it adds a line to the top of the file that identifies the type of account or list. Listed below are the header lines **Quicken** adds to the exported files:

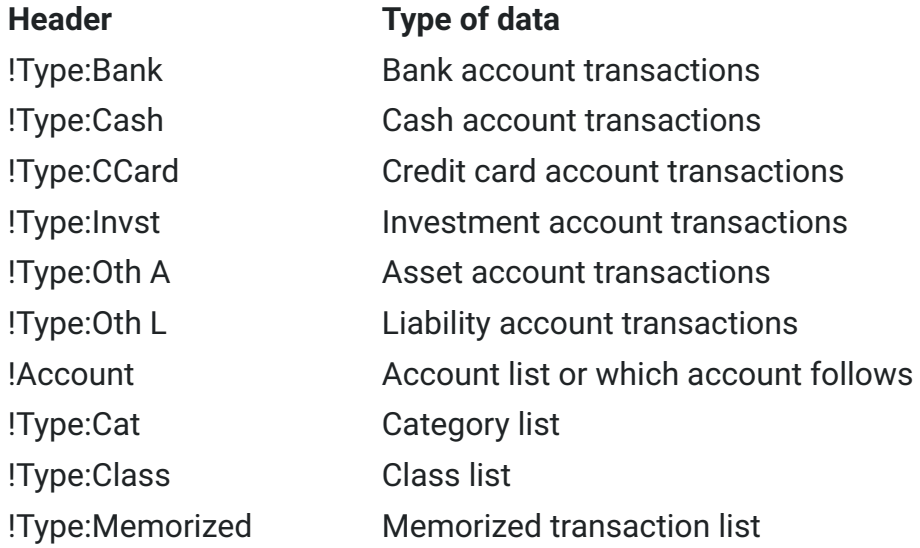

You can force **Quicken** to import all transfers, regardless of whether Ignore Transfers is selected when the file is imported. You must add a line to the file being imported into a **Quicken** account.

Use a text editor or word processor to put the following line right after the header line at the top of the file:

!Option:AllXfr

#### Items for Non-Investment Accounts

Each item in a bank, cash, credit card, other liability, or other asset account must begin with a letter that indicates the field in the Quicken register. The non-split items can be in any sequence:

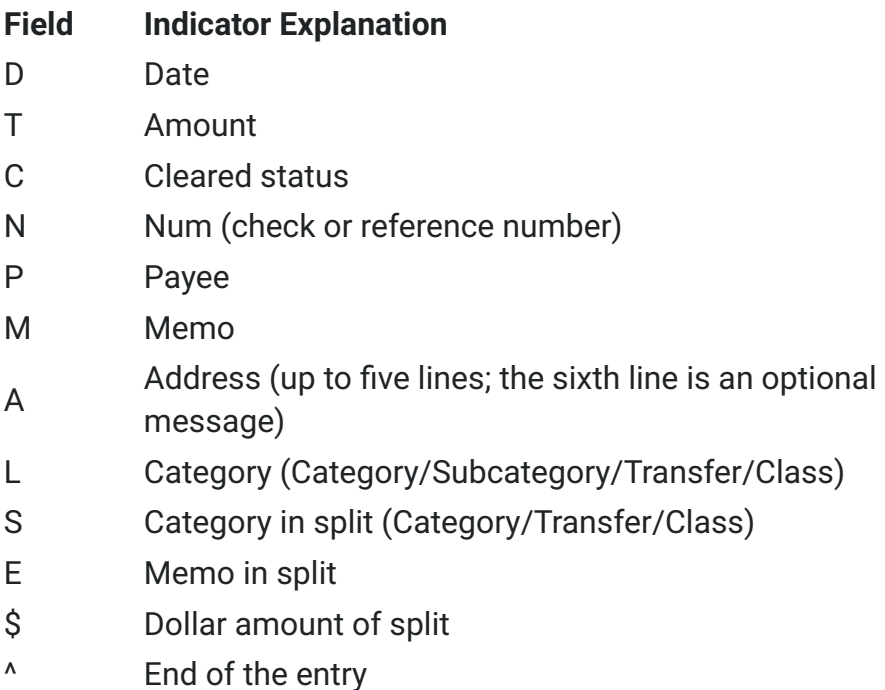

Note: Repeat the S, E, and \$ lines as many times as needed for additional items in a split. If an item is omitted from the transaction in the QIF file, Quicken treats it as a blank item.

#### Items for Investment Accounts

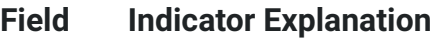

- D Date
- N Action
- Y Security
- I Price
- Q Quantity (number of shares or split ratio)
- T Transaction amount
- C Cleared status
- P Text in the first line for transfers and
- reminders
- M Memo
- O Commission
- L Account for the transfer
- \$ Amount transferred
- ^ End of the entry

## Items for Account Information

The account header !Account is used in two places-at the start of an account list and the start of a list of transactions to specify to which account they belong.

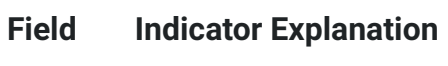

- N Name
- T Type of account
- D Description
- L Credit limit (only for credit card accounts)
- / Statement balance date
- \$ Statement balance amount
- ^ End of entry

## Items for a Category List

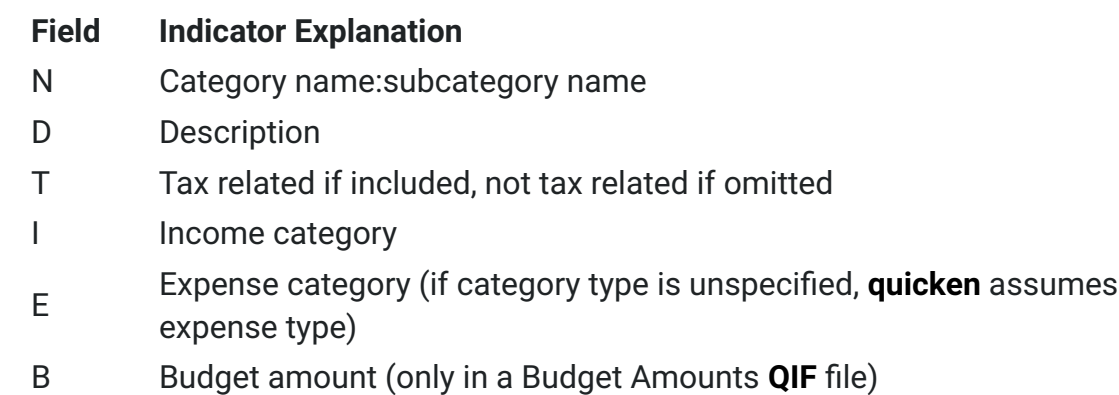

- R Tax schedule information
- ^ End of entry

#### Items for a Class List

#### Field Indicator Explanation

- N Class name
- D Description
- ^ End of entry

#### Items for a Memorized Transaction List

Immediately preceding the  $\land$  character, each entry must end with one of the following file indicators to specify the transaction type.

- KC
- KD
- KP
- KI
- KE

With that exception, memorized transaction entries have the same **format** as regular transaction entries (non-investment accounts). However, the Date or Num field is included. All items are optional, but if an amortization record is included, all seven amortization lines must also be included.

- Field Indicator Explanation
- KC Check transaction
- KD Deposit transaction
- KP Payment transaction
- KI Investment transaction
- KE Electronic payee transaction
- T Amount
- C Cleared status
- P Payee
- M Memo
- A Address
- L Category or Transfer/Class
- S Category/class in split
- E Memo in split
- \$ Dollar amount of split
- 1 Amortization: First payment date
- 2 Amortization: Total years for loan
- <sup>3</sup> Amortization: Number of payments already
- made
- 4 Amortization: Number of periods per year
- 5 Amortization: Interest rate
- 6 Amortization: Current loan balance
- 7 Amortization: Original loan amount
- ^ End of entry

## Examples of QIF files

## Normal Transactions Example

Transaction Item Comment (not in file)

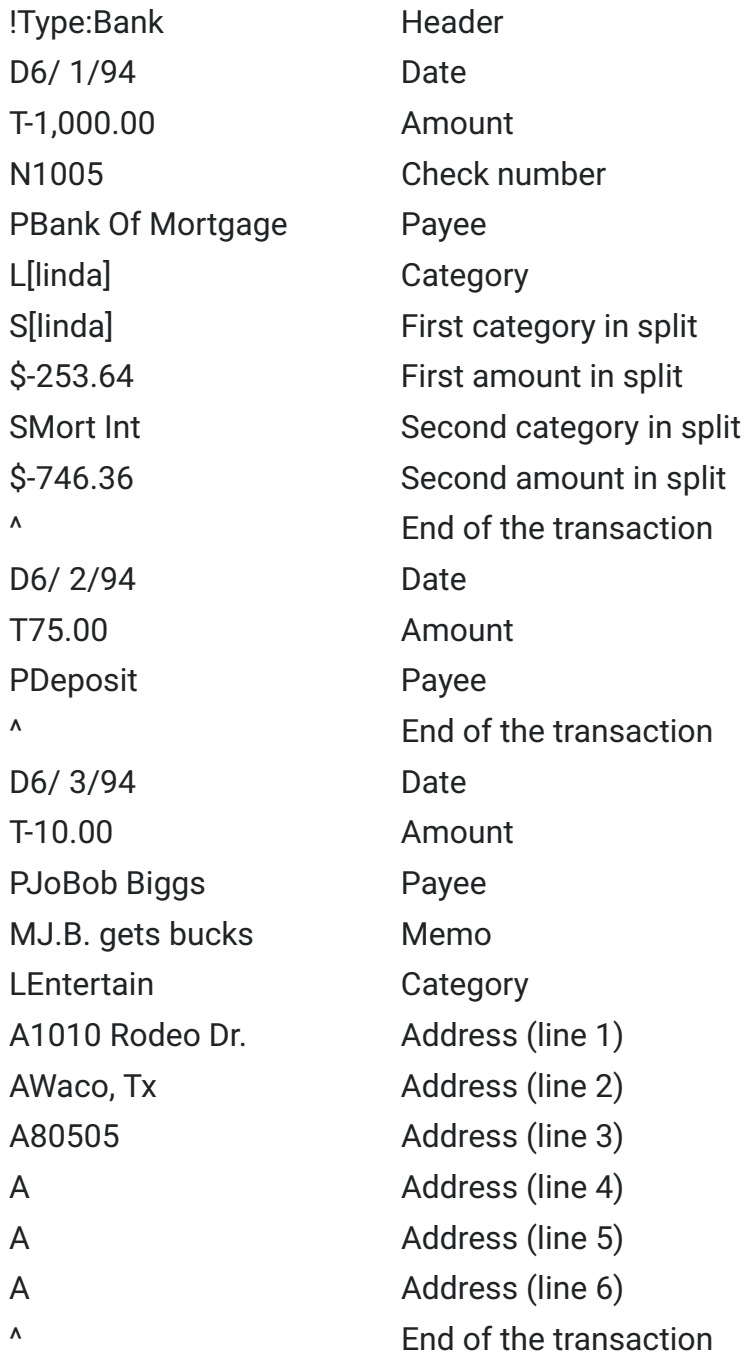

# Investment Example

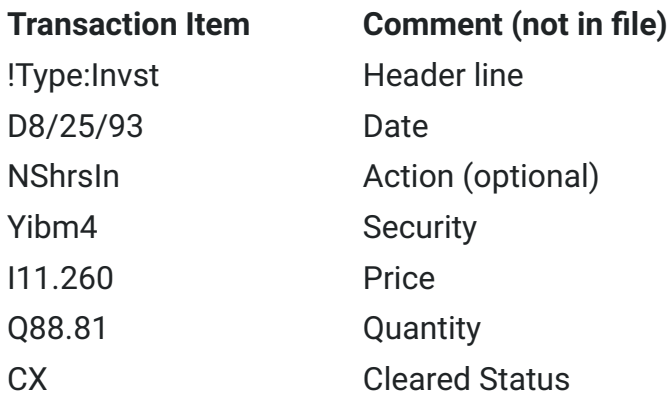

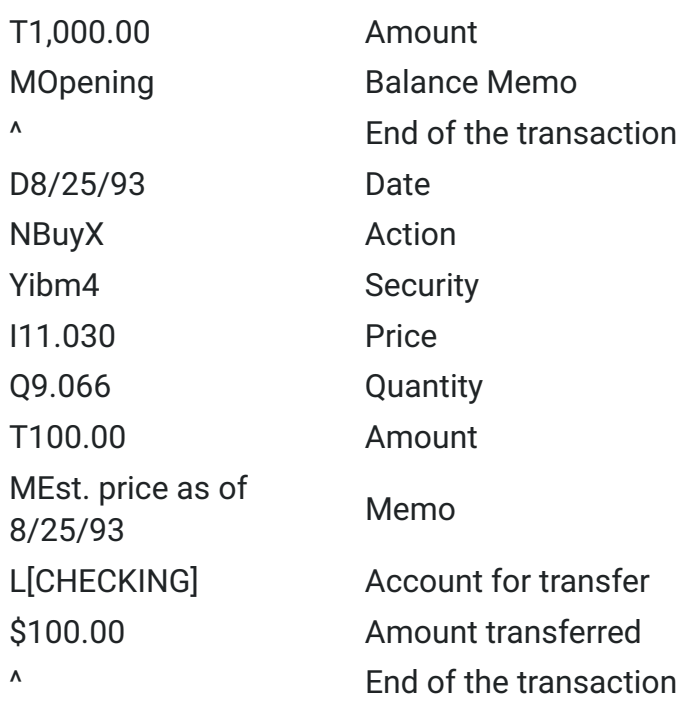

### Memorized List Example

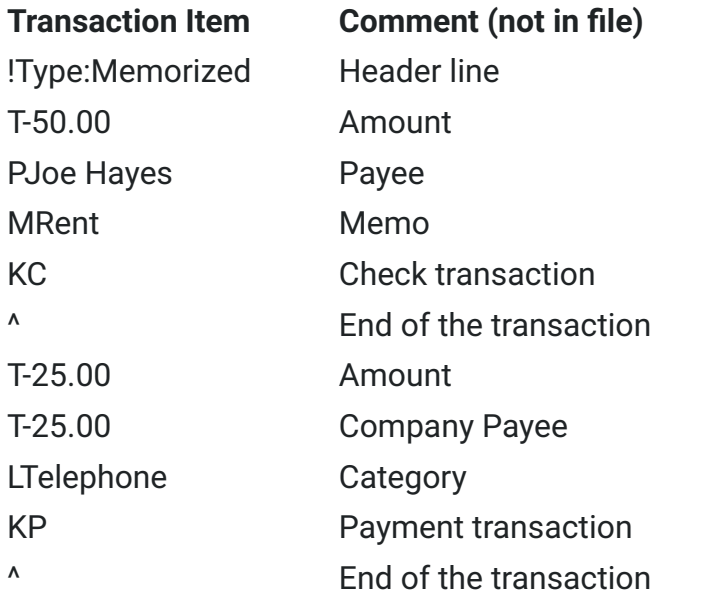

©Intuit Inc. 1997

QNFAQ QNDOS QNOTHER